## **MDR compliant in-house developed software**

*HollandPTC, 09-05-2022*

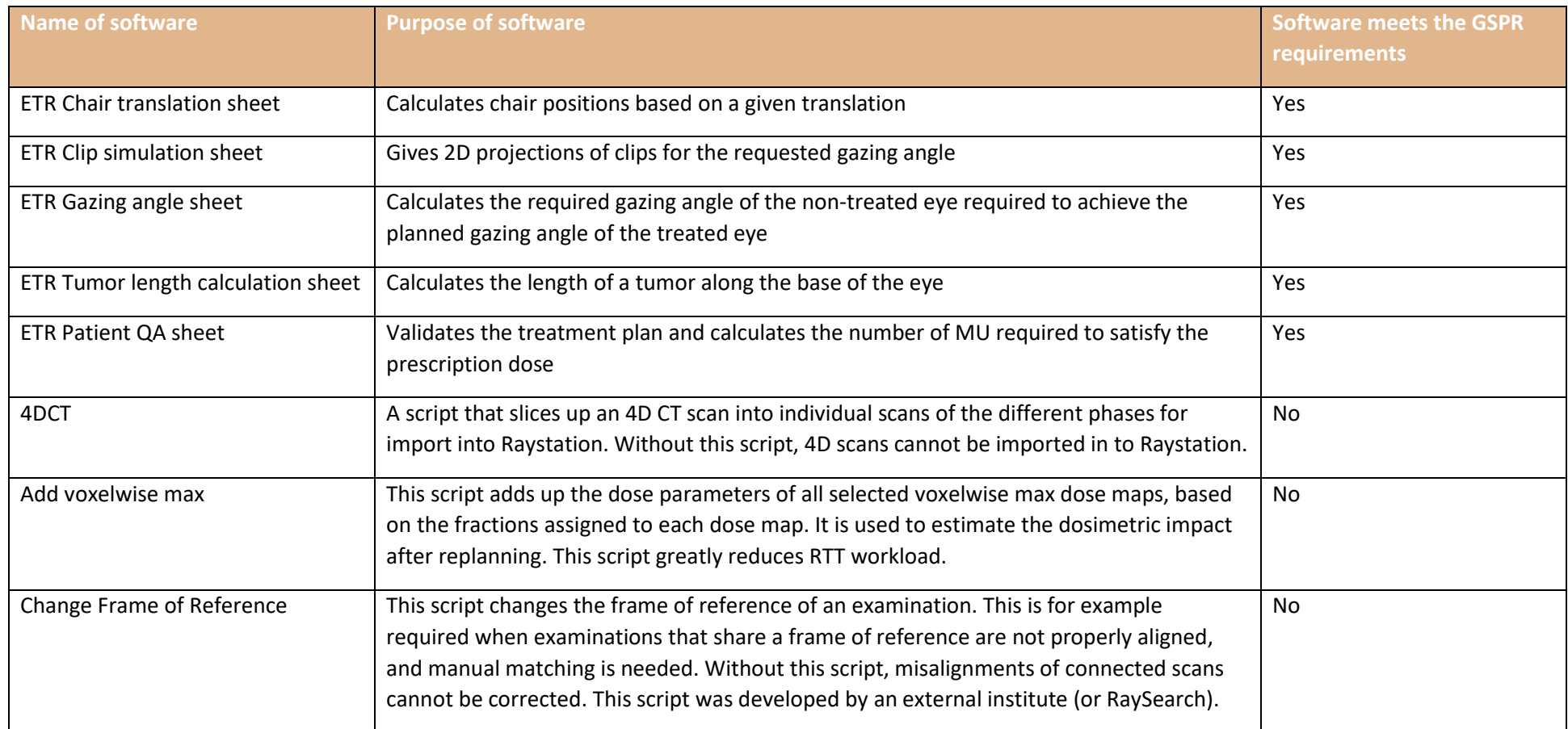

**Address:**  Huismansingel 4 2629 JH Delft The Netherlands

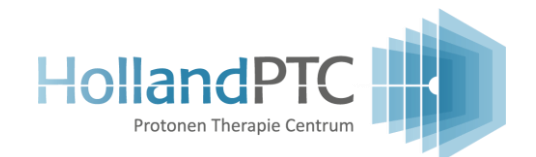

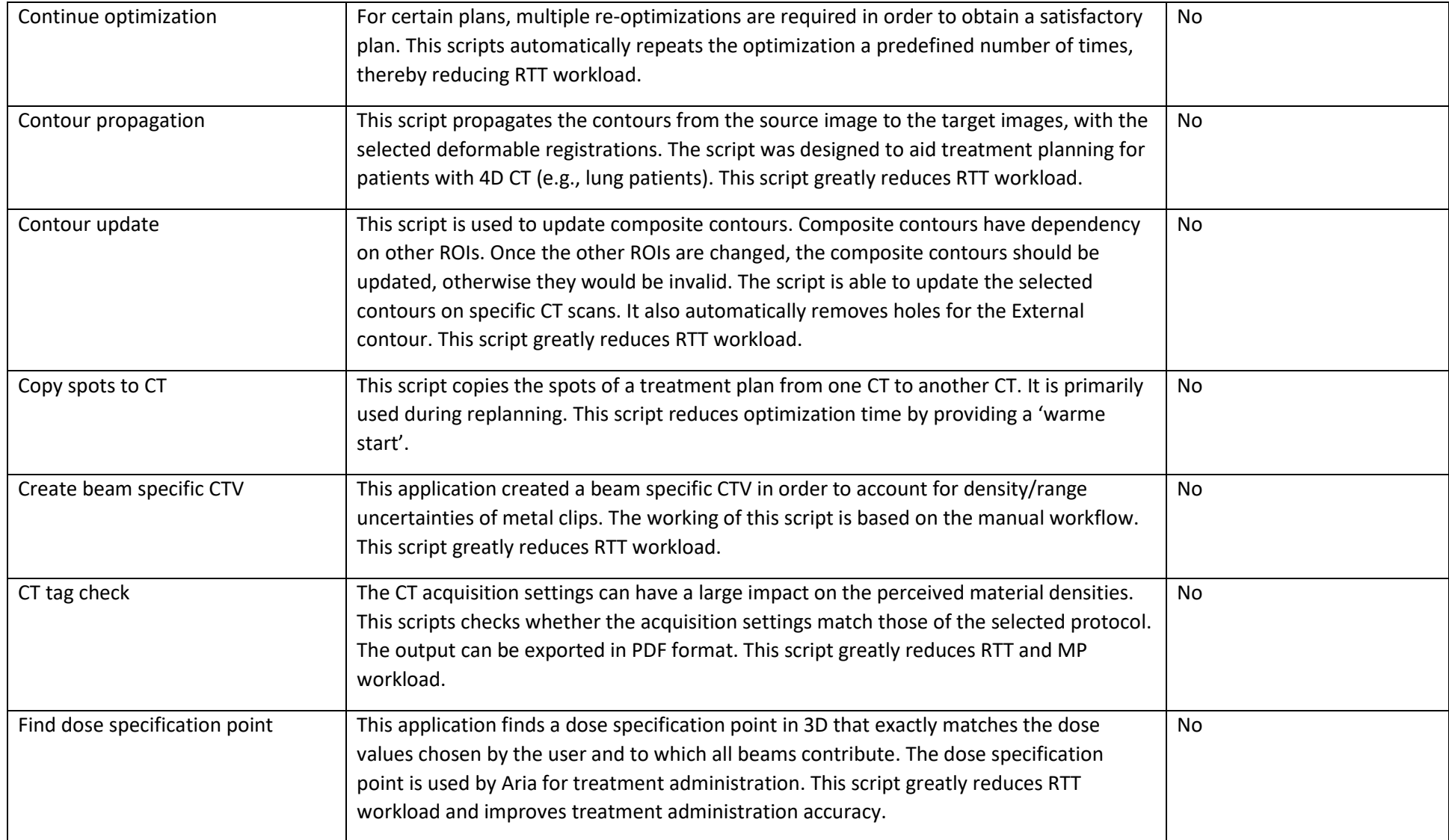

**Address:**  Huismansingel 4 2629 JH Delft The Netherlands

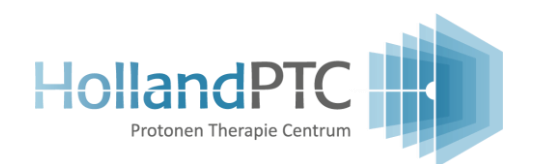

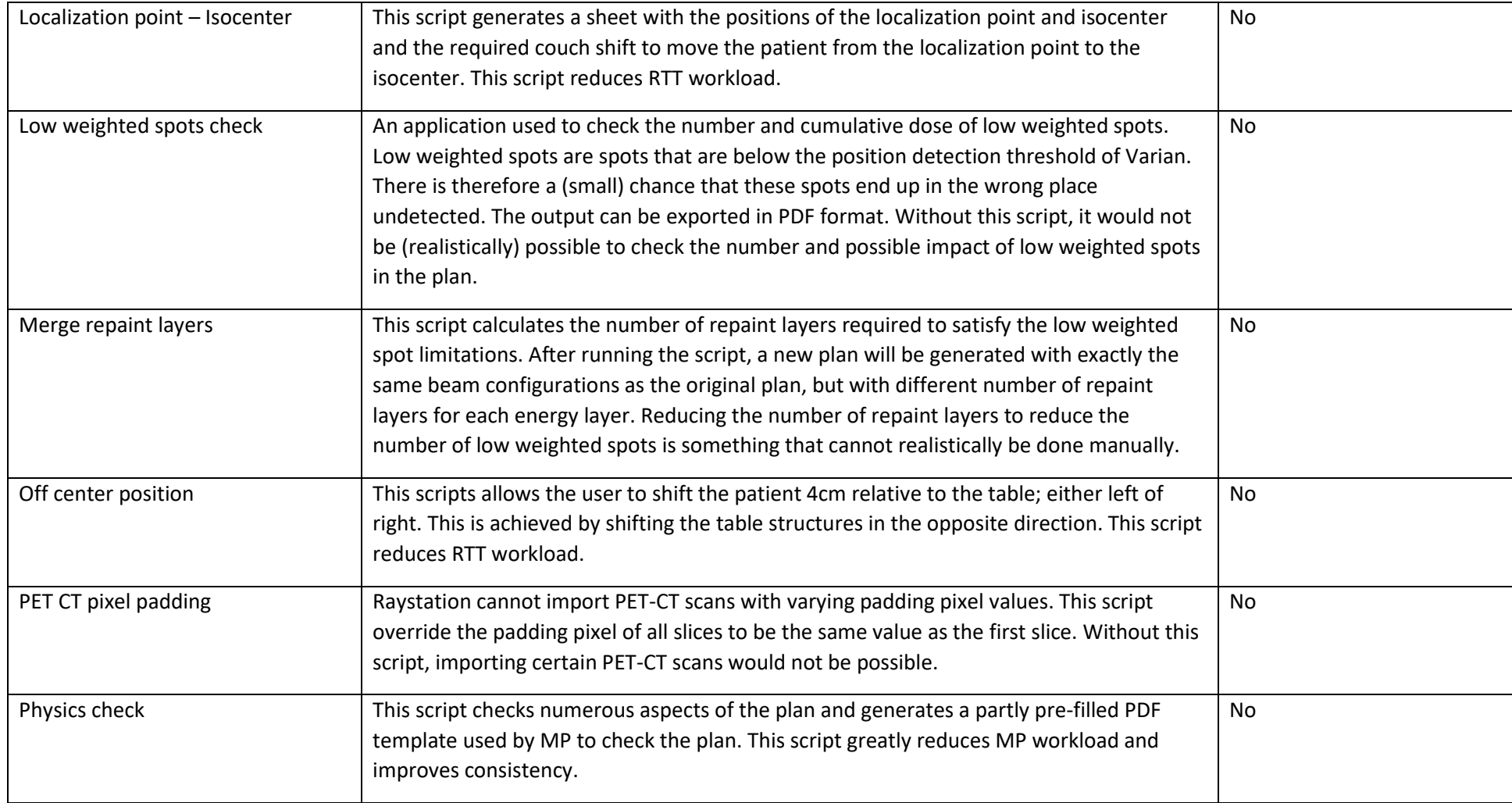

**Address:**  Huismansingel 4 2629 JH Delft The Netherlands

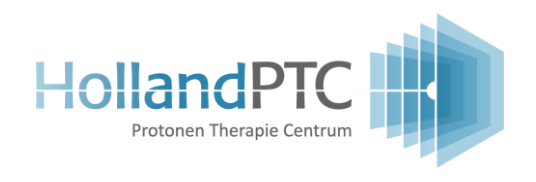

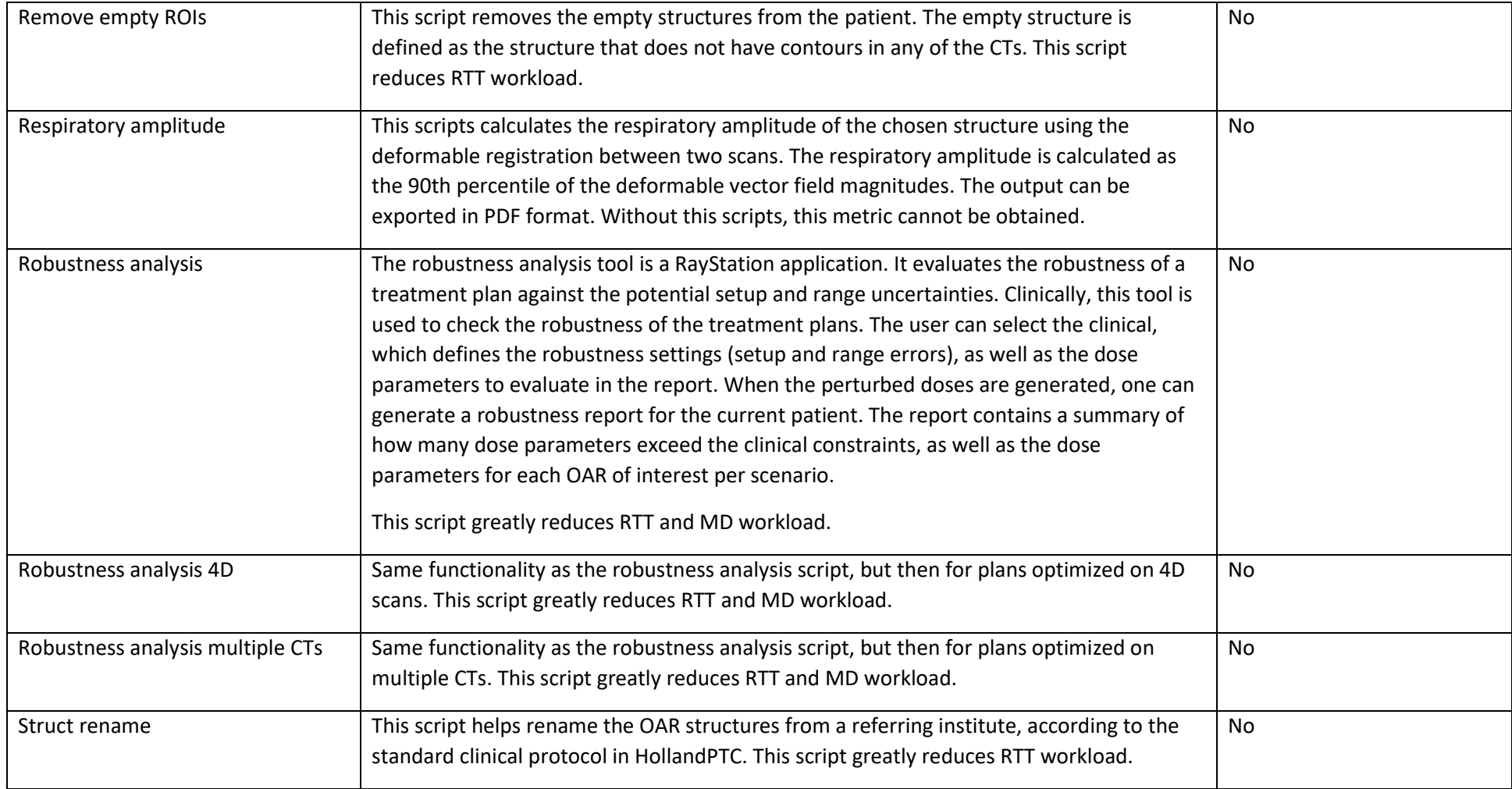

**Address:**  Huismansingel 4 2629 JH Delft The Netherlands

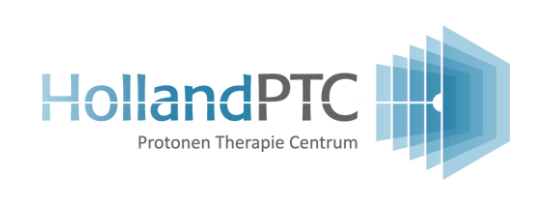